# <span id="page-0-0"></span>Übersicht

- 1. [Differenzengleichung](#page--1-0)
- 2. [Differentialgleichungen](#page--1-0)
- 3. [Lineare Algebra in der Ökonomie](#page--1-0)

## 4. [Lineare Optimierung und Dualität](#page-0-0)

- 5. [Fixpunktiterationen](#page--1-0)
- 6. [Literatur](#page--1-0)

# <span id="page-1-0"></span>Übersicht

- 1. [Differenzengleichung](#page--1-0)
- 2. [Differentialgleichungen](#page--1-0)
- 3. [Lineare Algebra in der Ökonomie](#page--1-0)

## 4. [Lineare Optimierung und Dualität](#page-0-0)

- 4.1 [Lineare Optimierung](#page-1-0)
- 4.2 [Transportproblem](#page-6-0)
- 4.3 [Simplex-Algorithmus](#page-19-0)
- 4.4 [Dualität](#page-38-0)
- 4.5 [Automatisiertes Klassifizieren mittels support-vector machine](#page-46-0)
- 5. [Fixpunktiterationen](#page--1-0)
- 6. [Literatur](#page--1-0)

### Lineares Optimierungsproblem (LOP):

- siehe Einführung in die Mathematik für Wirtschaftswissenschaften
- Zielfunktion

$$
f(x) = c^T x = \sum_{j=1}^n c_j x_j \quad \to \max / \min
$$

- unter den Nebenbedingungen

$$
Ax = b, \qquad x \ge 0
$$

- mglw. auch unter den Nebenbedingungen

$$
Ax \leq b, \qquad x \geq 0
$$

#### Definition 4.1

*Die Standardform eines linearen Optimierungsproblem ist*

$$
Ax = b, \qquad x \ge 0, \qquad c^T x \to \min!
$$

## Überführen in Standardform eines LOP:

- falls das LOP die Form hat

$$
Ax \leq b, \qquad x \geq 0, \qquad c^T x \to \min
$$

- Schlupfvariablen *u<sup>i</sup>* = *x<sup>n</sup>*+*<sup>i</sup>* (*u<sup>i</sup>* ist der Rest von Ressource *i*) einführen  $\rightsquigarrow$  aus Ungleichungen werden Gleichungen
- bei  $c^T x$  → max nutze  $(-c)^T x$  → min

### Bestimmung einer optimalen Lösung für die Standardform:

- Simplex-Algorithmus

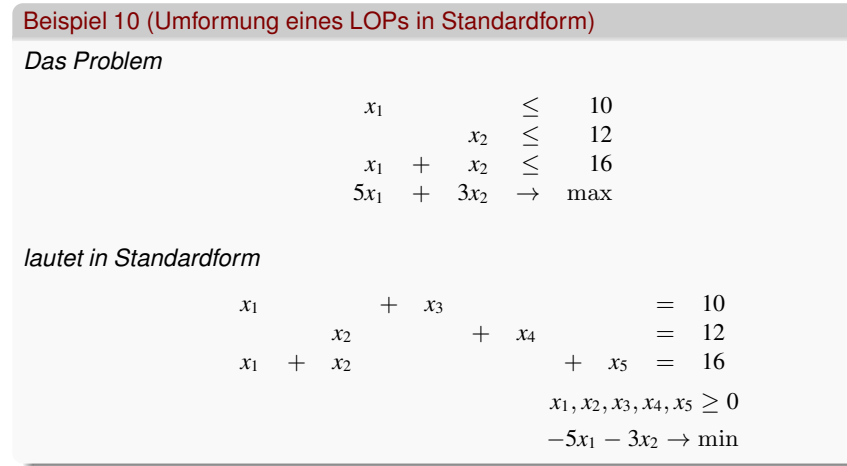

# Lineare Optimierung in der Ökonomie (Auswahl)

## Transportproblem:

- ein Gut wird von *n* Lagerorten zu *m* Bedarfsorten transportiert
- unterschiedliche Kosten von A nach B
- Minimierung der Kosten

Optimale Zusammenstellung von verarbeiteter Nahrung:

- Nährstoffgehalte bilden die Nebenbedingungen (positiv oder negativ)
- Zielfunktion mittels Kosten für Ausgangsstoffe

Wahl und Gewichtung von Produkten einer Produktpalette:

- Kombinationen an Ausgangsstoffen zu verschiedenen Produkten verarbeiten
- z.B. Milch, Joghurt, Schlagsahne, Saure Sahne, Käse, Eis von einem Hersteller

Problem des Handelsreisenden:

- optimale Route um verschiedene Orte anzufahren
- Zielfunktion auf Basis minimaler Strecke, minimaler Zeit oder minimaler Kosten
- Spezialfall Navigationssystem

# <span id="page-6-0"></span>Übersicht

- 1. [Differenzengleichung](#page--1-0)
- 2. [Differentialgleichungen](#page--1-0)
- 3. [Lineare Algebra in der Ökonomie](#page--1-0)

## 4. [Lineare Optimierung und Dualität](#page-0-0)

4.1 [Lineare Optimierung](#page-1-0)

### 4.2 [Transportproblem](#page-6-0)

- 4.3 [Simplex-Algorithmus](#page-19-0)
- 4.4 [Dualität](#page-38-0)
- 4.5 [Automatisiertes Klassifizieren mittels support-vector machine](#page-46-0)

## 5. [Fixpunktiterationen](#page--1-0)

6. [Literatur](#page--1-0)

## Modell:

- Transport eines Guts von verschiedenen Lagerorten zu verschiedenen Zielorten
- Transportkosten je nach Anfangs- und Zielorten
- minimale Kosten

## Eckdaten:

- Vorräte an Lagerorten *v*1, . . . , *v<sup>m</sup>*
- Bedarfe an Zielorten  $w_1, \ldots, w_n$
- Transportkosten *<sup>C</sup>* <sup>∈</sup> <sup>R</sup> *m*×*n* , wobei *cij* die Transportkosten von *i* nach *j* sind

## Bemerkung:

- Ausgeglichenheit

$$
\sum_{i=1}^{m} v_i = \sum_{j=1}^{n} w_j
$$
 bzw. 
$$
\sum_{i=1}^{m} v_i \ge \sum_{j=1}^{n} w_j
$$

Optimierungsproblem:

- Transportmatrix *<sup>X</sup>* <sup>∈</sup> <sup>R</sup> *m*×*n* , dabei ist *xij* die Transportmenge von *i* nach *j*
- Minimierung der Transportkosten, also

$$
\sum_{i,j=1}^{m,n} x_{ij}c_{ij} \quad \to \quad \text{min!}
$$

Aufstellen der Bedingungen:

- Vorräte verteilen (alternativ ≤ statt =)

$$
\sum_{j=1}^n x_{ij} = v_i, i = 1, \dots, m \iff X(i, :) \cdot \begin{pmatrix} 1 \\ \vdots \\ 1 \end{pmatrix} = v_i, i = 1, \dots, m
$$

- Waren erhalten (hier ist nur  $=$  möglich)

$$
\sum_{i=1}^m x_{ij} = w_j, j = 1, \ldots, n \quad \Leftrightarrow \quad (1, \ldots, 1) \cdot X(:,j) = w_j, j = 1, \ldots, n
$$

- Nichtnegativitätsrestriktionen

$$
x_{ij}\geq, i=1,\ldots,m, j=1,\ldots,n
$$

In Matrix-Vektor-Schreibweise:

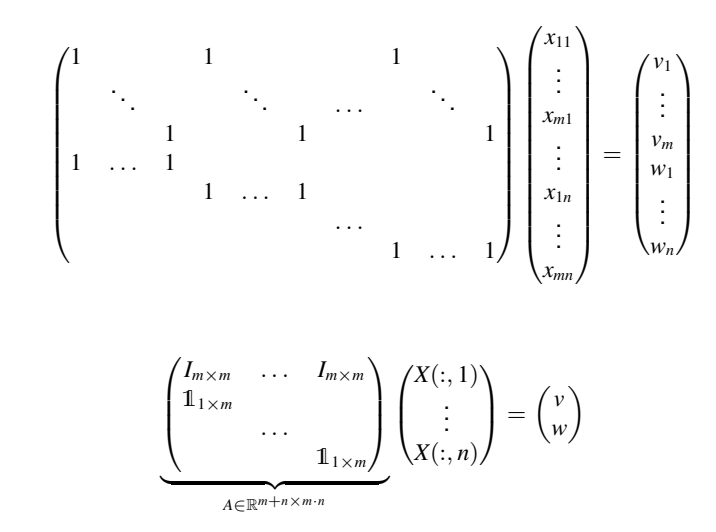

Kurz:

#### Beispiel 11

*Vier Hobelwerke (n* = 4*) beziehen Stammware aus drei Sägewerken (m* = 3*). Die Bedarfe und Vorräte (in RM) sind*

 $w_1 = 10$ ,  $w_2 = 12$ ,  $w_3 = 8$ ,  $w_4 = 20$ ,  $v_1 = 11$ ,  $v_2 = 15$ ,  $v_3 = 24$ .

*Die Transportkosten (*e*/RM) sind (Bedarfe in W, Vorräte in V)*

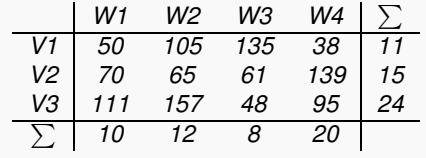

#### Beispiel 11 (Fortsetzung)

*Die Nebenbedingungen sind*

 $x_{11} + x_{12} + x_{13} + x_{14} = 11$   $x_{11} + x_{21} + x_{31} = 10$   $x_{ii} \ge 0$  $x_{21} + x_{22} + x_{23} + x_{24} = 15$   $x_{12} + x_{22} + x_{32} = 12$  $x_{31} + x_{32} + x_{33} + x_{34} = 24$   $x_{13} + x_{23} + x_{33} = 8$  $x_{14} + x_{24} + x_{34} = 20$ 

*und die Zielfunktion lautet*

 $50x_{11} + 105x_{12} + \ldots + 48x_{33} + 95x_{34} \rightarrow \text{min}!$ 

*Demzufolge sind es m* · *n Variablen und m* + *n Bedingungen.*

## Eigenschaften

#### Satz 4.2

 $\mathsf{Die}\,\mathsf{Matrix}\,A \in \mathbb{R}^{m+n \times m \cdot n}$  hat den Rang  $m+n-1.$ 

Beweis:

Die Matrix *A* hat nicht den vollen Zeilenrang, denn

$$
(\underbrace{1,\ldots,1}_{m-mal},\underbrace{-1,\ldots,-1}_{n-mal})A=(0,\ldots,0).
$$

Somit gilt  $rg(A) \leq m + n - 1$ .

Um Gleichheit zu zeigen, Streichen wir in *A* die *m* + 1-te Zeile sowie die Spalten  $m+2,\ldots,2m,2m+2\ldots,3m$  usw. und erhalten eine  $m+n-1\times m+n-1$ -linksobere Dreiecksmatrix als Untermatrix von *A* mit einsen auf der Hauptdiagonalen. Diese Matrix ist regulär und somit sind  $m + n - 1$  Zeilen linear unabhängig.

## Lösung des Transportproblems

#### Satz 4.3

<span id="page-13-0"></span>*Das Transportproblem besitzt eine zulässige Lösung, sofern die Bedarfe gedeckt sind.* Beweis:

Mit

$$
\alpha = \sum_{i=1}^m v_i = \sum_{j=1}^n w_j
$$

ist etwa

$$
x_{ij}=\frac{v_iw_j}{\alpha}, \quad i=1,\ldots,m, \ j=1,\ldots,n
$$

eine mögliche Lösung. Einfaches Nachrechnen zeigt neben *xij* ≥ 0 auch

$$
\sum_{i=1}^{m} x_{ij} = \sum_{i=1}^{m} \frac{v_i w_j}{\alpha} = \frac{\sum_{i=1}^{m} v_i}{\alpha} w_j = w_j, \quad j = 1, ..., n,
$$
  

$$
\sum_{j=1}^{n} x_{ij} = \sum_{j=1}^{n} \frac{v_i w_j}{\alpha} = \frac{\sum_{j=1}^{n} w_j}{\alpha} v_i = v_i, \quad i = 1, ..., m.
$$

 $\Box$ 

## Lösung des Transportproblems

#### Beispiel 11 (Fortsetzung)

*Für unserer Problem ergibt sich auf diese Weise eine Transportvariante als*

$$
X = \begin{pmatrix} 2.2 & 2.64 & 1.76 & 4.4 \\ 3 & 3.6 & 2.4 & 6 \\ 4.8 & 5.76 & 3.84 & 9.6 \end{pmatrix}
$$

*Die Transportkosten belaufen sich auf*

$$
\sum_{i,j=1}^{m,n} c_{ij} x_{ij} = 4749.8 \in .
$$

#### Satz 4.4

*Das Transportproblem besitzt eine optimale Lösung, sofern die Bedarfe gedeckt sind.* Beweis:

Nach Satz [4.3](#page-13-0) existiert eine zulässige Lösung. Der zulässige Bereich ist beschränkt und abgeschlossen (kompakt) und die Zielfunktion ist linear. Demnach existiert eine optimale Lösung.

## Lösung des Transportproblems

Strategie zur Lösung des Transportproblems:

- zwei Stufen
	- 1. Bestimmung einer zulässigen Lösung
	- 2. sukszessive Verbesserung der Lösung
- zu 1.: verschiedene Strategien zur Besimmung einer initialen Lösung, z.B. Nord-West, Zeilen-Spalten-Minimum, Spaltenminimum,...
- zu 2.: Simplex allgemein bzw. die Transport-Variante, nutze Dualität

# Initiale Lösung des Transportproblems

### Nord-West-Variante:

- fülle die Tabelle von links oben nach rechts unten mit maximalen Kapazitäten auf
- gehe Zeileweise vor
- offensichtlicher Nachteil: Kostenwerte bleiben außen vor

### Beispiel 11 (Fortsetzung, Nord-West-Variante)

*Für unser Problem ergibt sich beim Matrixminimum-Verfahren eine Verteilung der Mengen*

$$
X = \begin{pmatrix} 10 & 1 & 0 & 0 \\ 0 & 11 & 4 & 0 \\ 0 & 0 & 4 & 20 \end{pmatrix}
$$

*Die Transportkosten belaufen sich auf*

$$
\sum_{i,j=1}^{m,n}c_{ij}x_{ij}=3656\in.
$$

# Initiale Lösung des Transportproblems

#### Matrixminimum:

- suche minimalen Wert in *C*, nutze maximale Transportmenge
- fahre mit nächstkleinerem Wert fort usw.

### Beispiel 11 (Fortsetzung, Matrixminimum-Variante)

*Für unser Problem ergibt sich beim Matrixminimum-Verfahren eine Verteilung der Mengen*

$$
X = \begin{pmatrix} 0 & 0 & 0 & 11 \\ 3 & 12 & 0 & 0 \\ 7 & 0 & 8 & 9 \end{pmatrix}
$$

*Die Transportkosten belaufen sich auf*

$$
\sum_{i,j=1}^{m,n} c_{ij}x_{ij}=3424\epsilon.
$$

Beispiel 11 (Fortsetzung, optimale Lösung)

*Mittels Simplex-Algorithmus lässt sich die optimale Verteilung bestimmen als*

$$
X = \begin{pmatrix} 7 & 0 & 0 & 4 \\ 3 & 12 & 0 & 0 \\ 0 & 0 & 8 & 16 \end{pmatrix}
$$

*Die Transportkosten belaufen sich auf*

$$
\sum_{i,j=1}^{m,n} c_{ij}x_{ij} = 3396 \in.
$$

# <span id="page-19-0"></span>Übersicht

- 1. [Differenzengleichung](#page--1-0)
- 2. [Differentialgleichungen](#page--1-0)
- 3. [Lineare Algebra in der Ökonomie](#page--1-0)

## 4. [Lineare Optimierung und Dualität](#page-0-0)

- 4.1 [Lineare Optimierung](#page-1-0)
- 4.2 [Transportproblem](#page-6-0)
- 4.3 [Simplex-Algorithmus](#page-19-0)
- 4.4 [Dualität](#page-38-0)
- 4.5 [Automatisiertes Klassifizieren mittels support-vector machine](#page-46-0)
- 5. [Fixpunktiterationen](#page--1-0)
- 6. [Literatur](#page--1-0)

### 2D-Probleme:

- grafisch lösbar
- zulässiger Bereich wird festgelegt und eingezeichnet
- Zielfunktion beschreibt Gerade *ax* + *b* mit Variable *b*
- grafische Maximierung bzw. Minimierung durch Verschieben
- Überführung in Standardform nicht nötig

#### Beispiel 12 (Grafische Lösung)

<span id="page-21-0"></span>*Für zwei Produktmengen x*<sup>1</sup> ≥ 0 *und x*<sup>2</sup> ≥ 0 *gelten die Bedingungen*

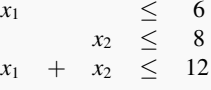

*und es wird die Lösung mit maximalem Gewinn*  $f(x) = 8x_1 + 3x_2$  *gesucht.* 

#### Beispiel 12 (Grafische Lösung)

*Für zwei Produktmengen x*<sup>1</sup> ≥ 0 *und x*<sup>2</sup> ≥ 0 *gelten die Bedingungen*

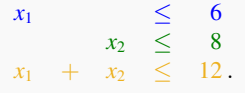

*und es wird die Lösung mit maximalem Gewinn*  $f(x) = 8x_1 + 3x_2$  *gesucht.* 

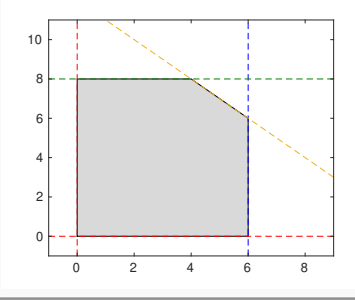

#### Beispiel 12 (Grafische Lösung)

*Für zwei Produktmengen x*<sup>1</sup> ≥ 0 *und x*<sup>2</sup> ≥ 0 *gelten die Bedingungen*

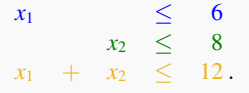

*und es wird die Lösung mit maximalem Gewinn*  $f(x) = 8x_1 + 3x_2$  gesucht.

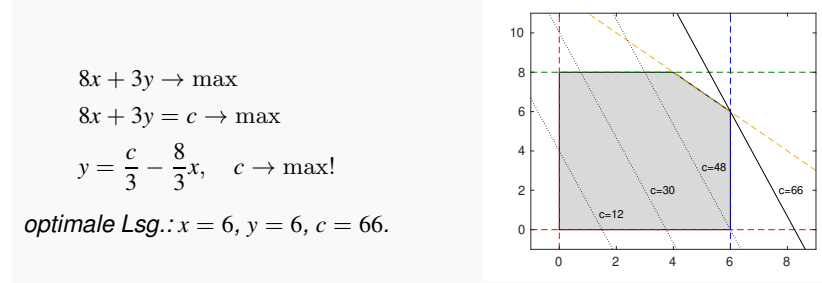

# Optimale Lösung in einer Ecke

Satz 4.5 (Grundlage zur Bestimmung der Lösung)

*Besitzt das lineare Optimierungsproblem*

 $Ax = b$  $x > 0$  $c^T x \to \min / \max$ 

*eine zulässige Lösung und ist nicht unbeschränkt, so wird das Optimum in einer Ecke des zulässigen Bereichs angenommen.*

#### Bemerkung 9

*Wird die Lösung in zwei (oder mehr) Ecken angenommen, so lösen alle Punkte auf der Strecke dazwischen das LOP (bzw. die Teilmenge der aufspannenden Ebene usw.).*

### Einfache Probleme mit *n* Variablen:

- rechnerisch lösbar
- Zielfunktion für alle Ecken auswerten, optimale Ecke wählen
- Vorgehen nicht empfehlenswert!

## Basisvariablen

### Was bedeutet eine Ecke?

- zunächst für

$$
Ax = b, \qquad A \in \mathbb{R}^{m \times n}, \ m \le n
$$

- wähle Teilmenge an Indizes *I* ⊂ {1, . . . , *n*} mit |*I*| = *m*
- löse

$$
Ax = b \quad \text{mit} \quad x \in \mathbb{R}^n, \quad \text{wobei} \quad x_j = 0 \quad \text{für alle} \quad j \notin I
$$

- dieses System hat *m* Gleichungen und *m* Variablen, also eine eindeutige Lösung
- Indizes in *I* werden Basisvariablen genannt, alle *j* ∈/ *I* sind Nicht-Basisvariablen

### Wieviele Ecken gibt es?

- Auswahl von *m* Indizes aus {1, . . . , *n*}, also

$$
\binom{n}{m} \text{ Ecken}
$$

- eine Ecke muss nicht zulässig sein,  $x \geq 0$  beachten.

## Basisvariablen

Vor Transformation in Normalform:

- in der Anwendung oft

$$
Ax \leq b, \quad A \in \mathbb{R}^{m \times n}
$$

In Normalform:

- pro Ungleichung eine Schlupfvariable
- in Normal gilt

$$
(A\ I_{m\times m})\begin{pmatrix}x\\u\end{pmatrix}=b,\quad u\in\mathbb{R}^m
$$

- nun insgesamt  $n + m$  Variablen, also

$$
\binom{n+m}{m} \text{ Ecken}
$$

## Basisvariablen

#### Beispiel 13

*Für unser Transportproblem mit n* = 12 *Variablen und m* = 6 *nötigen Gleichungen (eine ist redundant) ergeben sich*

$$
\binom{12}{6} = 924
$$
 Ecken = # lineare Gleichungssysteme.

*Wären es Ungleichungen, so sind es*

$$
\binom{12+6}{6} = 18\,564\,\text{Ecken} = \text{\# lineage Gleichungssysteme.}
$$

Idee:

- zulässiger Bereich ist ein Polytop (also konvex)
- Optimum wird (u.a.) in einer Ecke des zulässigen Bereichs angenommen
- entsprechende Kombination aus Basisvariablen finden

Basis- und Nichtbasisvariablen (für  $A \in \mathbb{R}^{m \times n}$  mit  $m \leq n$ ):

- Unterteilung der *n* Variablen in *m* BV und *n* − *m* NBV
- NBV auf null, zulässige Basislösung mit den BV  $\rightarrow$  Ecke des zul. Bereichs

## Verfahren (2 Phasen):

- Bestimmung einer zulässigen Lösung (Phase I)
- Iterarion durch Tausch einer BV gegen eine NBV (Phase II) (im Sinne des zulässigen Bereichs werden benachbarte Ecken durchlaufen)
- Funktionswert verschlechtert sich pro Iteration nicht
	- $\rightarrow$  stop nach endlich vielen Schritten
- oft wird mit den Schlupfvariablen als BV gestartet

### Beispiel 14

*Produktion:*

- *n* = 3 *verschiedene Produkte herstellen,*
- *unter Verwendung von m* = 4 *Produktionsmitteln,*
- *Produktionsmittel nur beschränkt verfügbar*

*Verbrauch / Grenzen:*

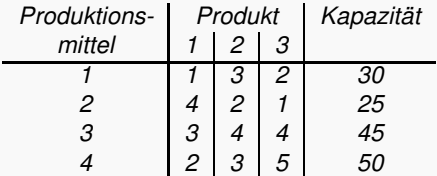

*Gewinne je Produkteinheit:* 5*,* 8*,* 4*.*

*Aufgabe:*

- *Gesucht sind Produktionsmengen mit maximalem Gewinn.*

## Beispiel 14

#### <span id="page-30-0"></span>*Mathematische Formulierung:*

- *Zielfunktion*

$$
f(x) = 5x_1 + 8x_2 + 4x_3 \to \max
$$

- *unter den Nebenbedingungen*

$$
x_1 + 3x_2 + 2x_3 \le 30
$$
  
\n
$$
4x_1 + 2x_2 + x_3 \le 25
$$
  
\n
$$
3x_1 + 4x_2 + 4x_3 \le 45
$$
  
\n
$$
2x_1 + 3x_2 + 5x_3 \le 50
$$
  
\n
$$
x_1, x_2, x_3 \ge 0.
$$

- *kanonische Form (Standardform eines LOP)*

$$
\begin{pmatrix}\n1 & 3 & 2 & 1 & 0 & 0 & 0 \\
4 & 2 & 1 & 0 & 1 & 0 & 0 \\
3 & 4 & 4 & 0 & 0 & 1 & 0 \\
2 & 3 & 5 & 0 & 0 & 0 & 1\n\end{pmatrix}\n\begin{pmatrix}\nx_1 \\
x_2 \\
x_3 \\
u_1 \\
u_2 \\
u_4\n\end{pmatrix} =\n\begin{pmatrix}\n30 \\
25 \\
45 \\
50\n\end{pmatrix}, \quad f(x) = (5, 8, 4, 0, 0, 0, 0)x \rightarrow \max
$$

# In 2 Schritten zum Gipfel

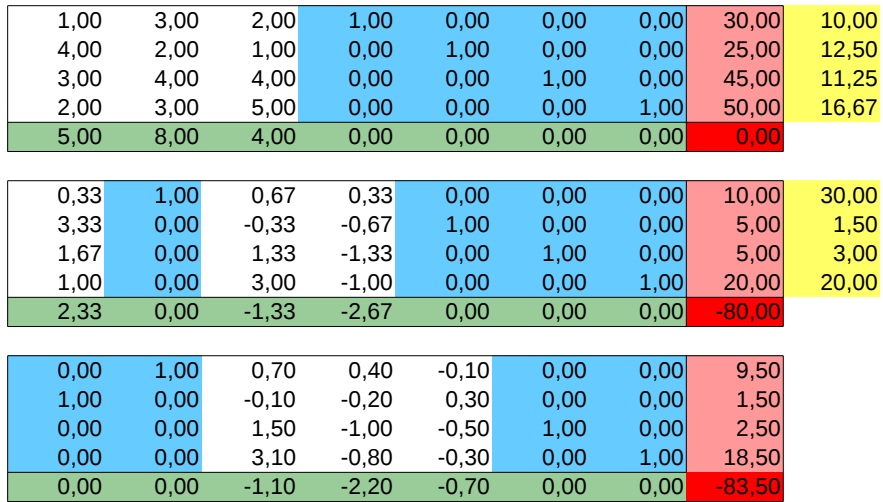

Bemerkungen:

- Basisvariablen wo Einheitsmatrix steht, hier zu Beginn Spalten 4-7
- Werte der Basisvariablen = rechte Seite
- Nichtbasisvariable alle anderen, sind immer gleich 0
- bei NBV stehen nichttriviale Preise, bei BV sind c-Werte=0
- Maximalwert = minus letzter Eintrag in letzter Zeile

## Abbruch des Algorithmus:

- optimale Lösung nach endlich vielen Schritten oder
- wenn kein c-Werte mehr positiv ist
- Problem besitzt keine zulässige Lösung

### Schreibeweise im Tableau:

- Matrix  $M \in \mathbb{R}^{m+1 \times n+m+1}$  mit

$$
M = \begin{pmatrix} A & I_{m \times m} & b \\ c^T & 0_{1 \times m} & G \end{pmatrix}
$$

- Geweinn *G* ist zu Beginn 0
- Transformation des gesamten Tableaus

Simplexschritt:

- eine NBV wird BV, dafür fliegt eine BV heraus
- Auswahl der neuen BV: aktuelle NBV mit größtem c-Wert
- Auswahl der zu killenden BV: diejenige, für die zuerst eine Ressource ausgeht
- Rechnung: Gauß-Schritte, um bei neuer BV eine Eins und sonst Nullen zu erzeugen

Schritt 1 im Beispiel:

- neue BV wird *x*2, denn 8.00 ist Maximum aller c-Werte
- ersetzt wird *x*4, denn *x*<sup>4</sup> geht als erstes aus  $(30/3 = 10, 25/2 = 12.5, 45/4 = 11.25$  und  $50/3 = 16.67$ , gelbe Spalte)
- wichtigste Größe ist das Kreuzelement *M*<sup>12</sup> Spalte 2 wird BV, in Zeile 1 geht die Ressource zuerst zur Neige
- Zuordnung *M*12, denn 1 wird neu BV und 2 wird NBV
- in Zeile 1 wird alles durch *M*<sup>12</sup> geteilt

$$
M_{1j} = \frac{M_{1j}}{M_{12}}, \quad j = 1, \ldots, 8
$$

- in allen anderen Zeilen ergeben sich (Rechnungen mit Bezug zu Z. 1 und Sp. 2)

$$
M_{ij} = M_{ij} - M_{1j} \frac{M_{i2}}{M_{12}}, \quad i = 2, \ldots, 5, j = 1, \ldots, 8
$$

Schritt 2 im Beispiel:

- neue BV wird *x*1, denn 2.33 ist Maximum aller c-Werte
- ersetzt wird  $x_5$ , denn  $x_5$  geht als erstes aus  $(5/3.33 = 1.5, 5/1.67 = 3 \text{ und } 20/1 = 20,$  gelbe Spalte)
- neues Kreuzelement ist  $M<sub>21</sub>$ , Spalte 1 wird BV, in Zeile 2 ist zuerst Schluß
- $-$  in Zeile 2 wird alles durch  $M_{21}$  geteilt

$$
M_{2j} = \frac{M_{2j}}{M_{21}}, \quad j = 1, \ldots, 8
$$

- in allen anderen Zeilen ergeben sich (Rechnungen mit Bezug zu Z. 2 und Sp. 1)

$$
M_{ij} = M_{ij} - M_{2j} \frac{M_{i1}}{M_{21}}, \quad i = 1, 3, 4, 5, j = 1, \dots, 8
$$

### Lösung des LOP aus Beispiel [12:](#page-21-0)

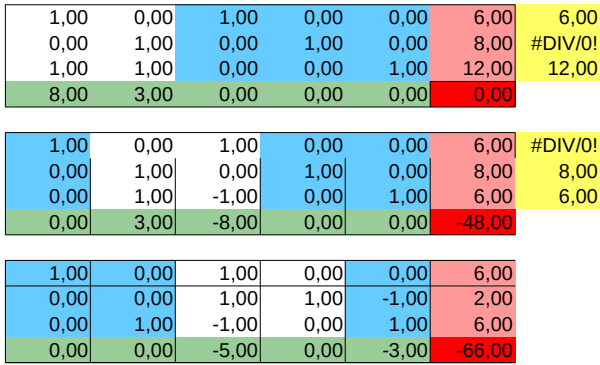

#### Bemerkung 10

*Wie im vorherigen Beispiel bleibt auch hier eine Schlupfvariable mit positiven Wert übrig, da es 2 Variablen und 3 Ungleichungen sind. Dieser "Rest" in der offenen Rechnung ist die BV 5.*

Weg der Optimierung:

- Start bei (0, 0), da nur Schlupfvariablen als BV gewählt
- als Nachbarecken kommen  $(6, 0)$  und  $(0, 6)$  infrage, erstere hat den höheren Zugewinn
- der zweite Schritt ist der letzte, denn von (6, 6) aus wird es nur schlechter
- die grüne Grenze wird nicht berührt, dies gleicht die Schlupfvariable aus

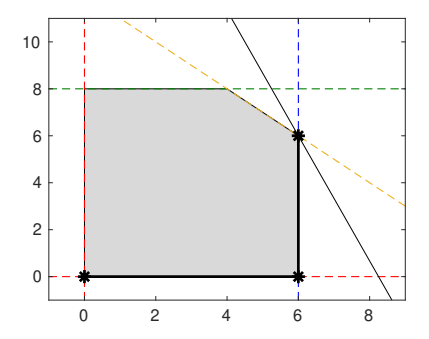

# <span id="page-38-0"></span>Übersicht

- 1. [Differenzengleichung](#page--1-0)
- 2. [Differentialgleichungen](#page--1-0)
- 3. [Lineare Algebra in der Ökonomie](#page--1-0)

## 4. [Lineare Optimierung und Dualität](#page-0-0)

- 4.1 [Lineare Optimierung](#page-1-0)
- 4.2 [Transportproblem](#page-6-0)
- 4.3 [Simplex-Algorithmus](#page-19-0)

#### 4.4 [Dualität](#page-38-0)

4.5 [Automatisiertes Klassifizieren mittels support-vector machine](#page-46-0)

## 5. [Fixpunktiterationen](#page--1-0)

6. [Literatur](#page--1-0)

#### Dualität:

- Verbindung zwischen 2 Optimierungsproblemen
- Verbindung über Lösbarkeit bzw. zwischen unbeschränktem und leerem zulässigen Bereich
- Berechnung von Schattenpreisen

### Umkehrung von Relationszeichen (im Sinne der Dualität):

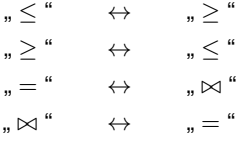

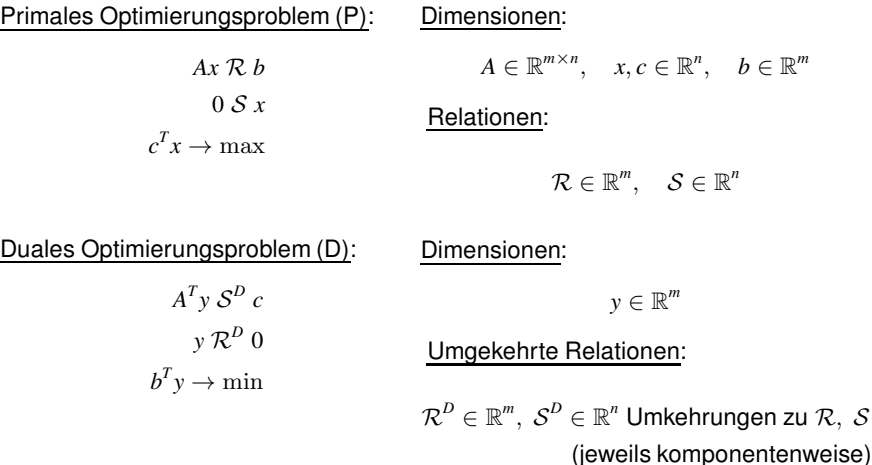

## Bemerkung 11

*Das zu D duale Problem ist wieder das primale Problem P.*

Einfacher Fall:

- Primales Optimierungsproblem (P)

 $Ax \leq b$  $0 \leq x$  $c^T x \to \max$ 

- Duales Optimierungsproblem (D)

 $A^T y \ge c$  $y \geq 0$  $b^T y \to \min$ 

- Standardfall zueinander dualer Optimierungsprobleme

#### <span id="page-42-0"></span>LOP aus Beispiel [14:](#page-30-0)

$$
x_1 + 3x_2 + 2x_3 \le 30
$$
  
\n
$$
4x_1 + 2x_2 + x_3 \le 25
$$
  
\n
$$
3x_1 + 4x_2 + 4x_3 \le 45
$$
  
\n
$$
2x_1 + 3x_2 + 5x_3 \le 50
$$
  
\n
$$
0 \le x_1, x_2, x_3,
$$
  
\n
$$
(5, 8, 4)x \rightarrow \max.
$$

Duales Optimierungsproblem:

 $y_1 + 4y_2 + 3y_3 + 2y_4 > 5$  $3y_1 + 2y_2 + 4y_3 + 3y_4 > 8$  $2y_1 + y_2 + 4y_3 + 5y_4 > 4$  $y_1, y_2, y_3, y_4 \geq 0$ ,  $(30, 25, 45, 50)y \to min$ .

Optimale Lösungen:

$$
x = (1.5, 9.5, 0), \t\t cTx = 83.5,y = (2.2, 0.7, 0, 0), \t\t bTy = 83.5,
$$

#### Satz 4.6 (Dualitätstheorem, zentrale Aussagen zur Dualität)

*Wir betrachten die beiden zueinander dualen Optimierungsprobleme P und D.*

1. *Haben beide Probleme zulässige Lösungen, so gilt für zwei zulässige Lösungen x von P und y von D, dass*

$$
c^T x \le b^T y.
$$

2. *Hat das primale Problem eine optimale Lösung, so hat auch das duale eine optimale Lösung und es gilt*

$$
c^T x^* = b^T y^*.
$$

- 3. *Ist das primale Problem unbeschränkt, so besitzt das duale Problem keine zulässige Lösung.*
- 4. *Besitzt das primale Problem keine zulässige Lösung, so ist das duale Problem unbeschränkt.*

*Was haben die beiden optimalen Lösungen miteinander zu tun?*

Schattenpreise:

- seien *x* <sup>∗</sup> und *y* <sup>∗</sup> Lösungen von P und D
- Annahme einer Änderung der rechten Seite der Ungleichung *k* von P
- *y* ∗ *k* ist Faktor der Änderung des optimalen Wertes

Beispiel:

- P und D von Folie [147](#page-42-0)
- Änderung der Verfügbarkeit von Ressource 1 von 30 auf 31 führt auf

$$
\max c^T x = 83.5 + 2.2 \cdot 1
$$

- Änderung der Verfügbarkeit von Ressource 3 von 45 auf 46 führt auf

$$
\max c^T x = 83.5 + 0 \cdot 1,
$$

denn die dritte Ressource wird nicht ausgeschöpft

#### Satz 4.7 (Komplementaritätslemma)

*Seien x und y zulässige Lösungen von P und D. Dann gilt c T x* = *b T y genau dann, wenn*

$$
(A^T y - c)_{j} x_j = 0, \quad j = 1, ..., n,
$$
  
\n $(b - Ax)_{j} y_i = 0, \quad i = 1, ..., m$ 

*gelten.*

Beispiel:

- P und D von Folie [147](#page-42-0)
- für P werden die ersten beiden Ressourcen verbraucht
- für D werden ebenfalls die ersten beiden Ressourcen verbraucht
- $y_3^* = 0$  und  $y_3^* = y_4^* = 0$
- also sind alle 5 Gleichungen 0

# <span id="page-46-0"></span>Übersicht

- 1. [Differenzengleichung](#page--1-0)
- 2. [Differentialgleichungen](#page--1-0)
- 3. [Lineare Algebra in der Ökonomie](#page--1-0)

## 4. [Lineare Optimierung und Dualität](#page-0-0)

- 4.1 [Lineare Optimierung](#page-1-0)
- 4.2 [Transportproblem](#page-6-0)
- 4.3 [Simplex-Algorithmus](#page-19-0)
- 4.4 [Dualität](#page-38-0)
- 4.5 [Automatisiertes Klassifizieren mittels support-vector machine](#page-46-0)

## 5. [Fixpunktiterationen](#page--1-0)

6. [Literatur](#page--1-0)

### Support-vector machine (SVM):

- Methode des maschinellen Lernens (KI)
- Erlernen eines Modells anhand von Trainingsdaten
- binäre Klassifizierung

### Mathematische Umsetzung:

- jeweils *n* Kennwerte zur Entscheidungsfindung, Punkte in R *n*
- zu Trainingsdaten (und Testdaten) sind Zuordnungen (etwa rot/blau) bekannt
- Bestimmen einer Trennebene *E* im R *n*
- Zuordnung/Klassifizierung neuer unbekannter Daten anhand der Trennebene
- zur Bestimmung von *E* sind nur wenige Datenpunkte nötig (support-vectors)

## Beispiel Kreditvergabe;

- nur die beiden Parameter Risikoquote/Schufa und monatliches Einkommen
- 13 Trainingsdatensätze
- gesucht ist eine Gerade in  $\mathbb{R}^2$  als Trennebene

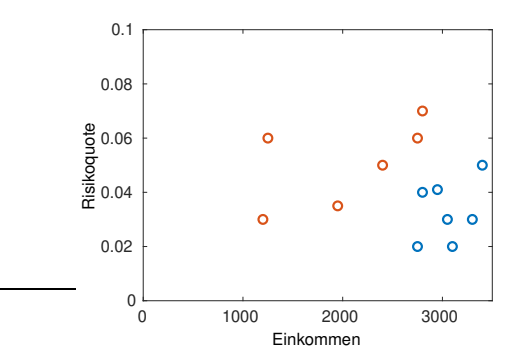

Ziel:

- neues Objekt soll einer der beiden Klassen zugeordnet werden
- minimale Abstände zu den Datenpunkten sollen maximal werden (min-max-Prinzip)
- möglichst breiter "neutraler Bereich"

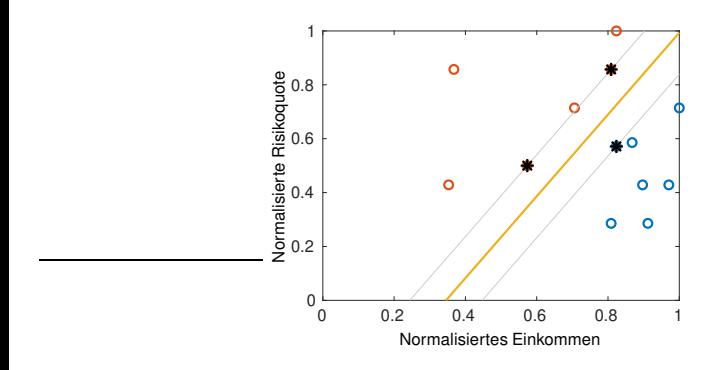

Voraussetzung:

- linear trennbare Daten

Vorüberlegungen:

- gegebene Daten zu 2 Klassen (−1, 1)

 $x_i \in \mathbb{R}^n$ ,  $y_i \in \{-1, 1\}$ ,  $i = 1, \ldots, m$ 

- gesucht ist Ebenengleichung zur Trennung  $(n + 1)$  Variablen)

$$
E: w^T x = b, \qquad w \in \mathbb{R}^n, \ b \in \mathbb{R}
$$

- Bedingungen

$$
y_i(w^T x_i - b) \ge 1, \quad i = 1, \ldots, n
$$

### Neutraler Bereich:

- Ebenen *E*<sup>1</sup> und *E*<sup>2</sup> sind parallel zu *E* und treffen je mind. einen supporting vector
- $-E_1$  anliegend an einen SV der Klasse zu  $y_i = 1$  lautet

$$
E_1: w^T x - b = 1
$$

- *E*<sup>2</sup> anliegend an einen SV der Klasse zu *y<sup>i</sup>* = −1 lautet

$$
E_2: w^T x - b = -1
$$

#### Abstand zwischen  $E_1$  und  $E_2$ :

- Differenz der vorzeichenbehafteten Abstände der Ebenen zum Ursprung

$$
d(E_1, E_2) = \tilde{d}(0, E_1) - \tilde{d}(0, E_2) = \frac{b+1}{\|w\|_2} - \frac{b-1}{\|w\|_2} = \frac{2}{\|w\|_2} \to \max!
$$

- für die Optimierung besser ist

$$
||w||_2^2 \to \min!
$$

#### Nebenbedingungen des OP:

- Bedingungen sind

$$
\begin{aligned}\n(+1): \quad & w^T x_i - b \ge 1 \quad \Leftrightarrow \quad -w^T x_i + b \le -1 \\
(-1): \quad & w^T x_i - b \le -1\n\end{aligned}
$$

- in Matrixform

$$
(-x_i^T, 1)\,\binom{w}{b} \le 1 \quad \text{bzw.} \quad (x_i^T, -1)\,\binom{w}{b} \le -1
$$

- zusammengefasst in *<sup>A</sup>* <sup>∈</sup> <sup>R</sup> *m*×(*n*+1) (jetzt sortiert nach Klasse)

$$
A(\ell, :) = (-x_{\ell}^{T}, 1), b_{\ell} = -1 \qquad \forall \ell \in \{1, ..., m\} \text{ mit } y_{\ell} = 1,
$$
  

$$
A(\ell, :) = (x_{\ell}^{T}, -1), b_{\ell} = -1 \qquad \forall \ell \in \{1, ..., m\} \text{ mit } y_{\ell} = -1
$$

Zielfunktion des OP (nichtlinear):

$$
\sum_{i=1}^n w_i^2 \to \text{min}!
$$

Ergebnis (1) zu den Kreditdaten:

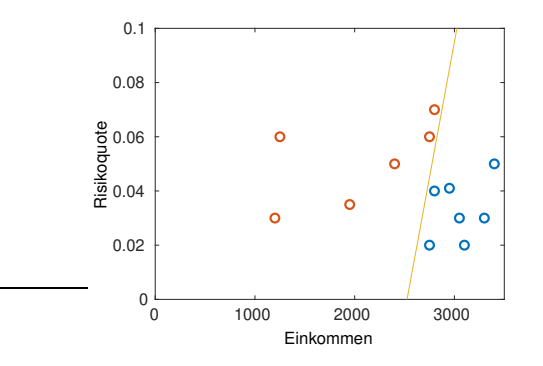

### Verbesserung:

- Parameter Risikoquote und Einkommen haben verschiedene Größenordnungen
- Skalierung zu normalisierten Parametern liefert besseres Ergebnis
- Normalisierung etwa, sodass

$$
\forall i = 1, ..., n : \max_{j=1,...,m} ((x_i)_j) = 1
$$

Ergebnis (2) mit normalisierten Parametern:

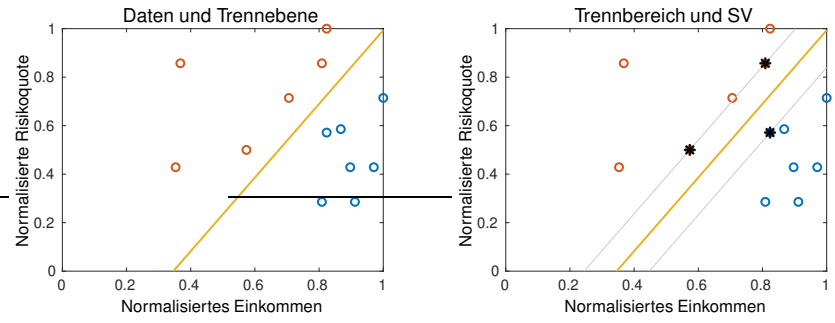

Optimale Parameter:

$$
w = (6.49, -9.86), \quad b = -3.41
$$

Ebenengleichung:

$$
E = \{x : 6.49x_1 - 9.86x_2 + 3.41 = 0\}
$$

Vorabskalierung zur Klassifizierung eines neuen Punktes:

$$
x = (x_1, x_2) \rightarrow \tilde{x} = \left(\frac{x_1}{3400}, \frac{x_2}{0.07}\right)
$$

#### Vorgehensweise SVM:

- Voraussetzung sind linear trennbare Daten
- Teilung der Daten in Trainings- und Testdaten
- Bestimmung einer Ebene mittels Trainingsdaten

$$
E: w^T x = b
$$

- Validierung mittels Testdaten
- neue Daten werden mittels  $y = w^T x b$  klassifiziert in 1, falls  $y < 0$ , bzw. -1.

## Realität:

- Daten häufig nicht linear trennbar
- mitunter mehr als eine Klasse

## Nichttrennbare Daten

Daten nicht linear trennbar:

- mglw. mit einfachen zusätzlichen (redundanten) Parametern linear lösbar
- mglw. mittel kernel-Funktionen lösbar
- Ausreißer mit Straffunktionen niedrig gewichten

## Beispiel:

- hier einfach  $||x||^2$  als zusätzlichen Parameter nutzen
- $-$  Trennebene ist z.B.  $z = 1$ .

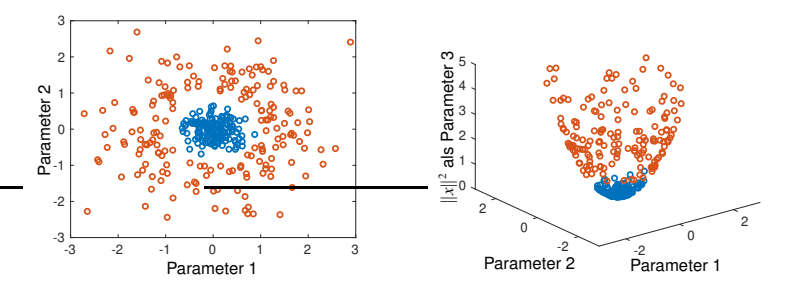

#### Erweiterung für mehr Klassen:

- SVM für binäre Klassifizierung
- Klassifizieren für *r* Klassen mittels Serie von SVM-Entscheidungen

#### One-against-one Strategie:

- alle Vergleiche untereinander, insgesamt *r*(*r* − 1)/2 SVM-Entscheidungen
- jeweiligen Entscheidungswerte werden als Wahrscheinlichkeiten interpretiert
- Aufsummieren der Werte für ein *i* gegen alle *j* liefert den Vergleichswert *b<sup>i</sup>*
- Klassifizierung als arg max *b*

### One-against-all Strategie:

- Aufbau von *r* SVM, jeweils für jede Klasse eine
- höchster Vergleichswert liefert Klassifizierung